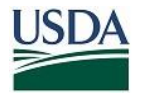

Agricultural Quality Assessment Division QAD 644 Procedure Marketing 1400 Independence Avenue SW, Stop 0258 August 31, 2018 Service Washington, DC 20250 Page 1 of 7

# **INSTRUCTIONS FOR COMPLETING THE DAILY USDA DONATED MEAT PRODUCT PRODUCTION INFORMATION FORM**

## **1 Purpose**

The Quality Assessment Division (QAD) summarizes the processing of donated commodity products to the State by entering data in the Conformance Management Assessment System (CAMS). If CAMS is not available the QAD 644AA Form: *Daily USDA Donated Meat Product Production Information* shall be used.

### **2 Scope**

The following guidelines were developed to help QAD Agents perform the duties required to complete QAD 644A Form: *Daily USDA Donated Meat Product Production Information* assessment.

### **3 References**

The following referenced documents are used for the application of this document. The latest edition of the referenced document (including any amendments) applies.

*[Commodity Further Processing Worksheet](https://usdagcc.sharepoint.com/sites/ams/LPS-QAD/Grading%20Services%20Forms/Forms/AllItems.aspx)*

*End Product Data Schedule (EPDS)*

QAD 644A Form*: [Daily USDA Donated Meat Product Production Information](https://usdagcc.sharepoint.com/sites/ams/LPS-QAD/0600/Forms/AllItems.aspx)*

### **4 Policy**

QAD 644A Form: *Daily USDA Donated Meat Product Production Information* is completed daily. It shall only include finished items and will not include carry over product or pre-batched product. If all products from a production run are not boxed the same day they are produced, the QAD 644A Form: *Daily USDA Donated Meat Product Production Information* for that day will not be issued until all products have been boxed.

#### **5 Procedures**

- 5.1 Figure 1. Sample QAD 644A Form: *Daily USDA Donated Meat Product Production Information* is numbered as follows:
	- 1. This Document Has Been Revised: Check this box if the form is revised.
	- 2. Serial Number:
		- 2A the 4-digit facility number;
		- 2B the date of production; and,
		- 2C an alphabetic identifier designating the first form of the day, the second form of the day, etc.

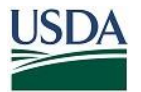

Example: The serial number for production on September 25, 2018 for facility number 9999, for the first form of the day would be: 9999/092518/A. The second form of the day would be 9999/092518/B, etc.

- 3. Date: Enter the production date (MM/DD/YY).
- 4. Recipient State: Enter the appropriate recipient State. Complete a separate document for each State. If the state is not declared by the facility enter "FS" for freezer stockpile.
- 5. Plant Name: Enter the name of the facility where work is performed.
- 6. Location: Enter the city and State of the facility location.
- 7. Facility Number: Enter the 4-digit facility number.
- 8. Receiver (recipient agency, state): If different than the recipient State, enter the receiver's name as declared by the facility. If the product is Freezer Stockpile enter "Freezer Stockpile."

The information for the commodity used for each item including Commodity Code, P.O. number(s), lot number(s), and FSIS Establishment number(s) shall be entered for each item on the **first blank** line below the data for each item. A separate line shall be used for each lot of commodity used. This information must be entered into the cells exactly as shown on Figure 2 and Figure 3.

Only the following commodity codes may be used:

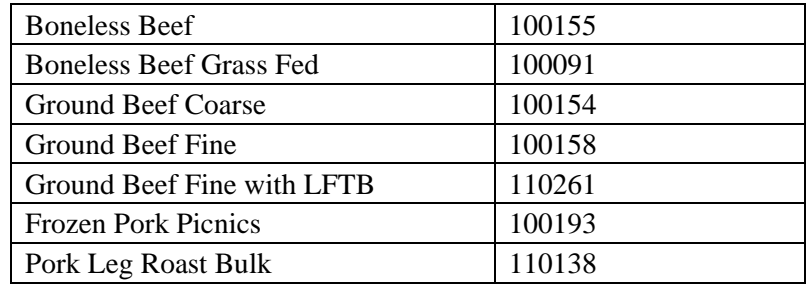

- 9. Starting Cases: Enter the number of starting cases of donated product. If boneless product is offered from combo bins leave this field blank. If offered a combination of boxes and boneless, enter only the box count.
- 10. Starting Pounds of Donated Product: Include the **total number of pounds** in whole numbers of donated commodity (shall include both boxed and boneless).
- 11. Non-Donated Added Meat: Complete only if commercial meat is used.
- 12. End Item: Enter the end item name as it appears on the approved End Product Data Schedule (EPDS) column 1.
- 13. Boxes: Enter number of boxes of finished product.
- 14. Ending Pounds: Enter the number of pounds of finished product in whole numbers.

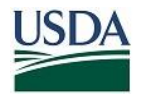

- 15. Product Code: Enter the product code as is appears on the approved EPDS (column 1).
- 16. Yield: Shall be shown as a percentage and is computed by dividing the ending pounds by the starting pounds of donated product.
- 17. EPDS Yield: Shall be shown as a percentage and is found in block 11 "Guaranteed Minimum Return" on the EPDS. If block 11 is missing or is not completed, the EPDS Yield may be computed by dividing column 2 (EPDS) Net Weight per Case by column 8 (EPDS) Pounds DF Needed to Produce One Case.
- 18. Pounds of Product (Rework) Included From Previous Production: Enter only the amount of product produced from prior production runs that is included in this production run. Reworked product from the same item reintroduced during the same production run is not considered rework and shall not be recorded.
- 19. Pounds of Rework Generated: Enter the amount of product held for inclusion in a subsequent production lot. This amount should not include rework reintroduced during the same production run. Record the amount of rework generated, even if the facility indicated it will not be used in a subsequent production lot.
- 20. Loss Other Than Normal Production Loss: Enter any losses of commodity product that appear to be excessive (i.e., losses over and above that normally associated with good commercial practice for a particular processing operation).
- 21. Grader Name: The QAD Agent who prepares the QAD 644A Form: *Daily USDA Donated Meat Product Production Information*.
- 22. Signature: The signature may be entered electronically or typed.
- 5.2 Distribution of QAD 644A Form: *Daily USDA Donated Meat Product Production Information*:
- 5.2.1. QAD Agents shall issue QAD 644A Form: *Daily USDA Donated Meat Product Production Information* daily.
- 5.2.2. QAD Agents shall send this form to [QAD.BusinessOps@ams.usda.gov](mailto:QAD.BusinessOps@ams.usda.gov) and their supervisor via email. If email is not available the form may be faxed.
- 5.2.3. QAD 644A Form: *Daily USDA Donated Meat Product Production Information* will be named as follows:

QAD 644A Facility MMDDYY Alphabetic Identifier

QAD  $644A =$  form name

Facility = the 4-digit facility number

- $MMDDYY = two-digit month, day of week, and year separated by spaces$
- Alphabetic Identifier = sequential alphabetic identifier signifying the first, second, etc. form of the day

Examples: QAD 644A 9999 09 25 18A, QAD 644A 9999 09 25 18B, etc.

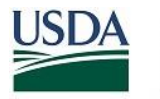

**United States** Department of Agriculture

Agricultural Quality Assessment Division QAD 644 Procedure Marketing 1400 Independence Avenue SW, Stop 0258 August 31, 2018 Service Washington, DC 20250 Page 4 of 7

- 5.2.4. QAD Agents shall provide the plant's processing coordinator or designee with the original QAD 644A Form: *Daily USDA Donated Meat Product Production Information*. If additional copies are requested, they may be produced by printing or photocopying the form, signing (or re-signing) it, then placing a USDA shield stamp over the grader signature.
- 5.2.5. QAD Agents shall maintain copies of QAD 644A Form: *Daily USDA Donated Meat Product Production Information* in the graders' office along with the associated Commodity Further Processing Worksheet.

Bub Il Law

Richard H. Lawson, National Poultry Supervisor Quality Assessment Division Livestock and Poultry Program

In accordance with Federal civil rights law and U.S. Department of Agriculture (USDA) civil rights regulations and policies, the USDA, its Agencies, offices, and employees, and institutions participating in or administering USDA programs are prohibited from discriminating based on race, color, national origin, religion, sex, gender identity (including gender expression), sexual orientation, disability, age, marital status, family/parental status, income derived from a public assistance program, political beliefs, or reprisal or retaliation for prior civil rights activity, in any program or activity conducted or funded by USDA (not all bases apply to all programs). Remedies and complaint filing deadlines vary by program or incident.

Persons with disabilities who require alternative means of communication for program information (e.g., Braille, large print, audiotape, American Sign Language, etc.) should contact the responsible Agency or USDA's TARGET Center at (202) 720-2600 (voice and TTY) or contact USDA through the Federal Relay Service at (800) 877-8339. Additionally, program information may be made available in languages other than English.

To file a program discrimination complaint, complete the USDA Program Discrimination Complaint Form, AD-3027, found online at How to File a Program [Discrimination Complaint](https://www.ascr.usda.gov/how-file-program-discrimination-complaint) and at any USDA office or write a letter addressed to USDA and provide in the letter all of the information requested in the form. To request a copy of the complaint form, call (866) 632-9992. Submit your completed form or letter to USDA by: (1) mail: U.S. Department of Agriculture, Office of the Assistant Secretary for Civil Rights, 1400 Independence Avenue, SW, Washington, D.C. 20250-9410; (2) fax: (202) 690-7442; or (3) email[: program.intake@usda.gov.](mailto:program.intake@usda.gov)

USDA is an equal opportunity provider, employer, and lender.

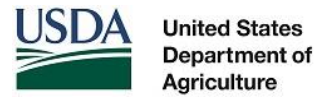

Agricultural Marketing Service

Quality Assessment Division 1400 Independence Avenue SW, Stop 0258 Washington, DC 20250

QAD 644 Procedure August 31, 2018 Page 5 of 7

Figure 1 Numbered QAD 644 Form: *Daily USDA Donated Meat Product Production Information*

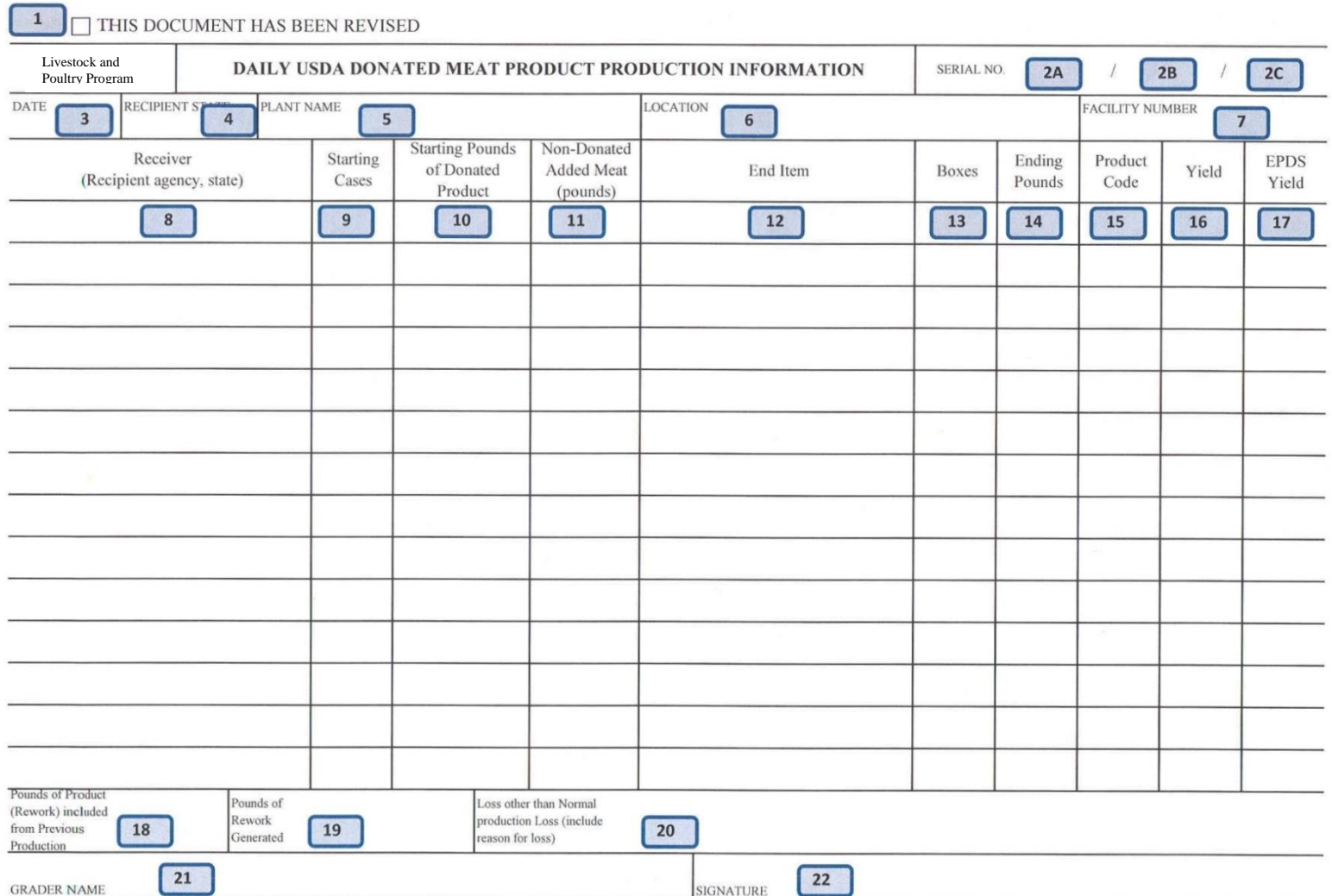

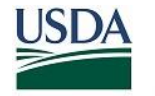

**United States** Department of Agriculture

Agricultural Marketing Service

Quality Assessment Division 1400 Independence Avenue SW, Stop 0258 Washington, DC 20250

QAD 644 Procedure August 31, 2018 Page 6 of 7

## Figure 2 Sample QAD 644 Form: *Daily USDA Donated Meat Product Production Information* for Recipient State

#### $\hfill\Box$  THIS DOCUMENT HAS BEEN REVISED

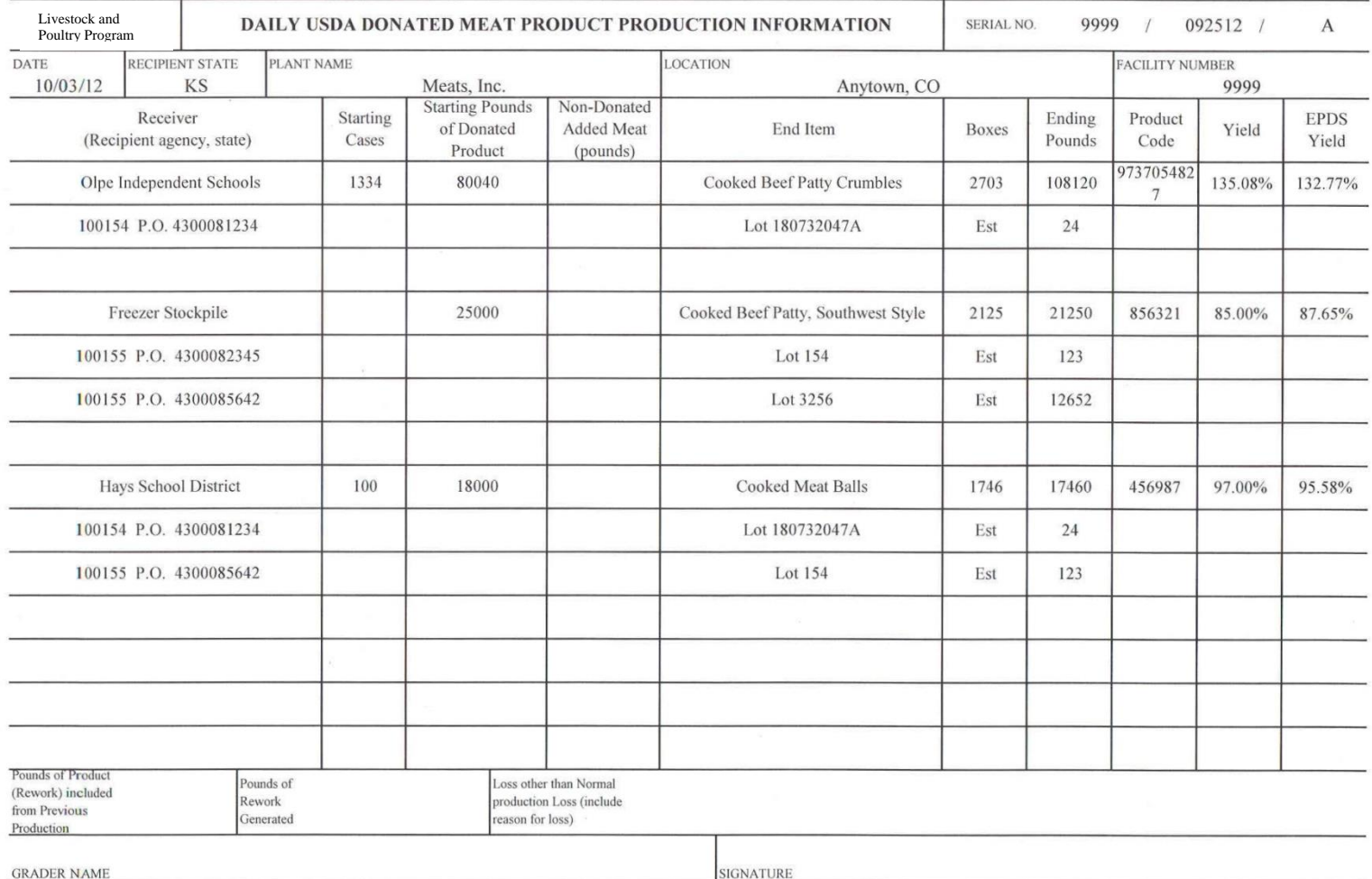

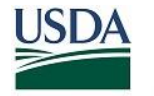

**United States** Department of Agriculture

Quality Assessment Division 1400 Independence Avenue SW, Stop 0258 Washington, DC 20250

QAD 644 Procedure August 31, 2018 Page 7 of 7

## Figure 3 Sample QAD 644 Form: *Daily USDA Donated Meat Product Production Information* for Freezer Stockpile

#### $\Box$  THIS DOCUMENT HAS BEEN REVISED

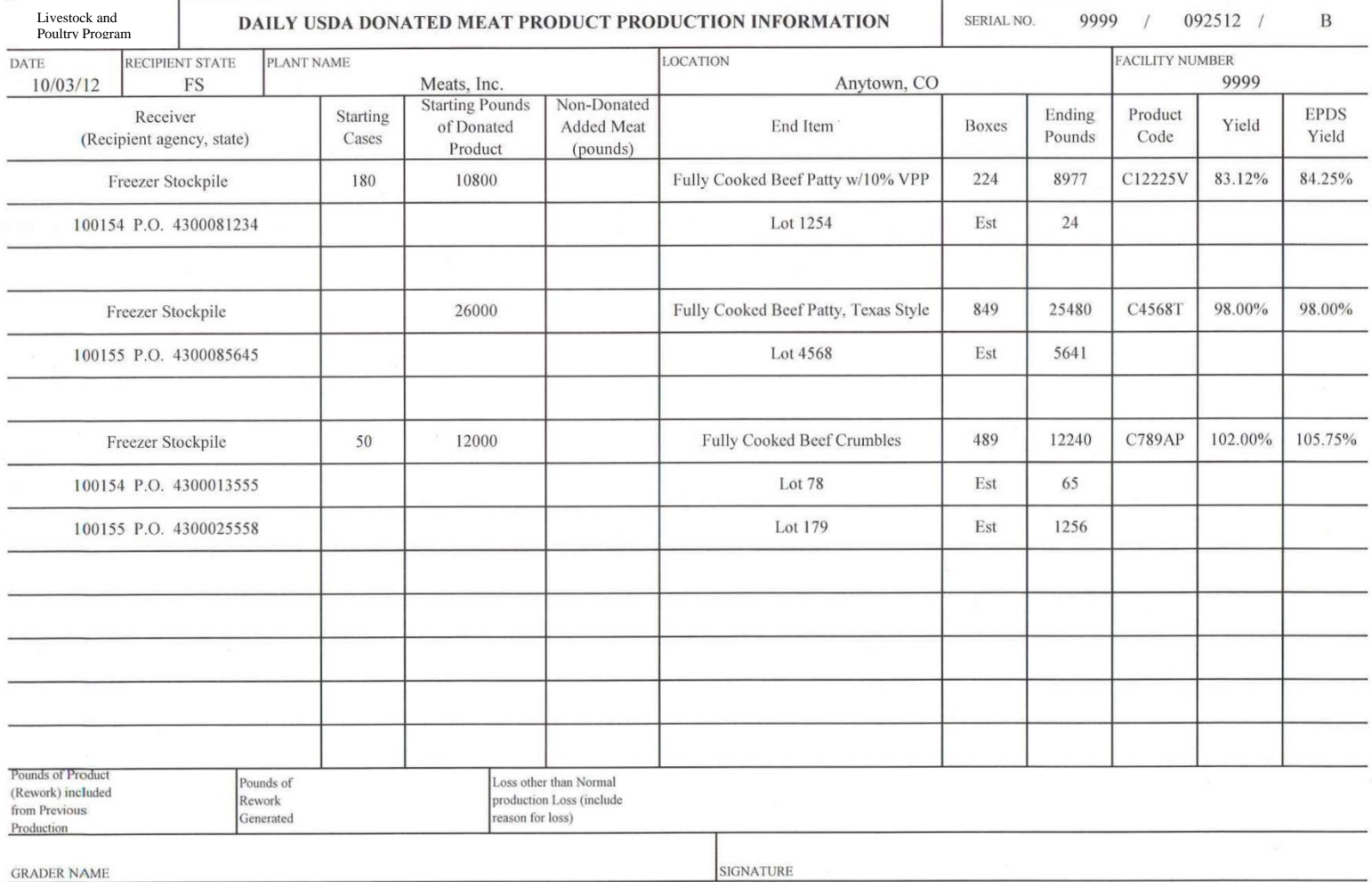